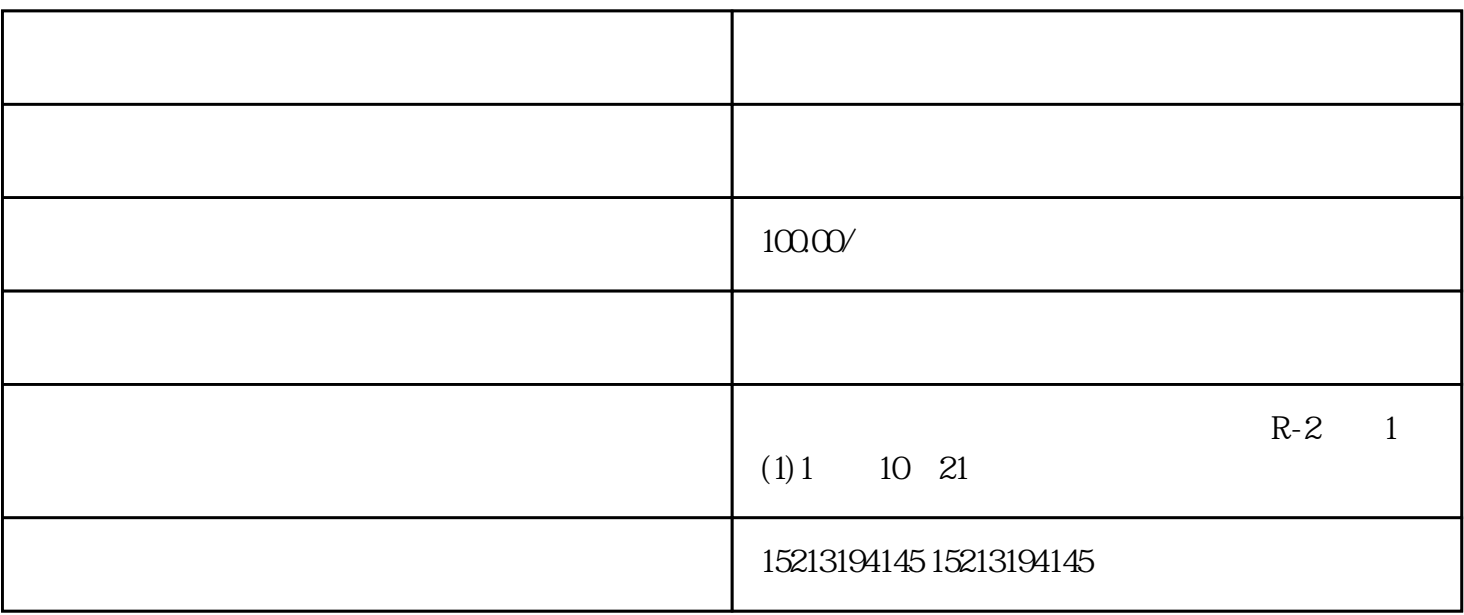

 $06$ 

向右了。 怎么样百度地图上设置地理位置??商户标注:biaozhu/?from=maptop#/

 $\frac{1}{\sqrt{2\pi}}$  $\sqrt{a}$  $5/4*100=125$ 

 $5.$